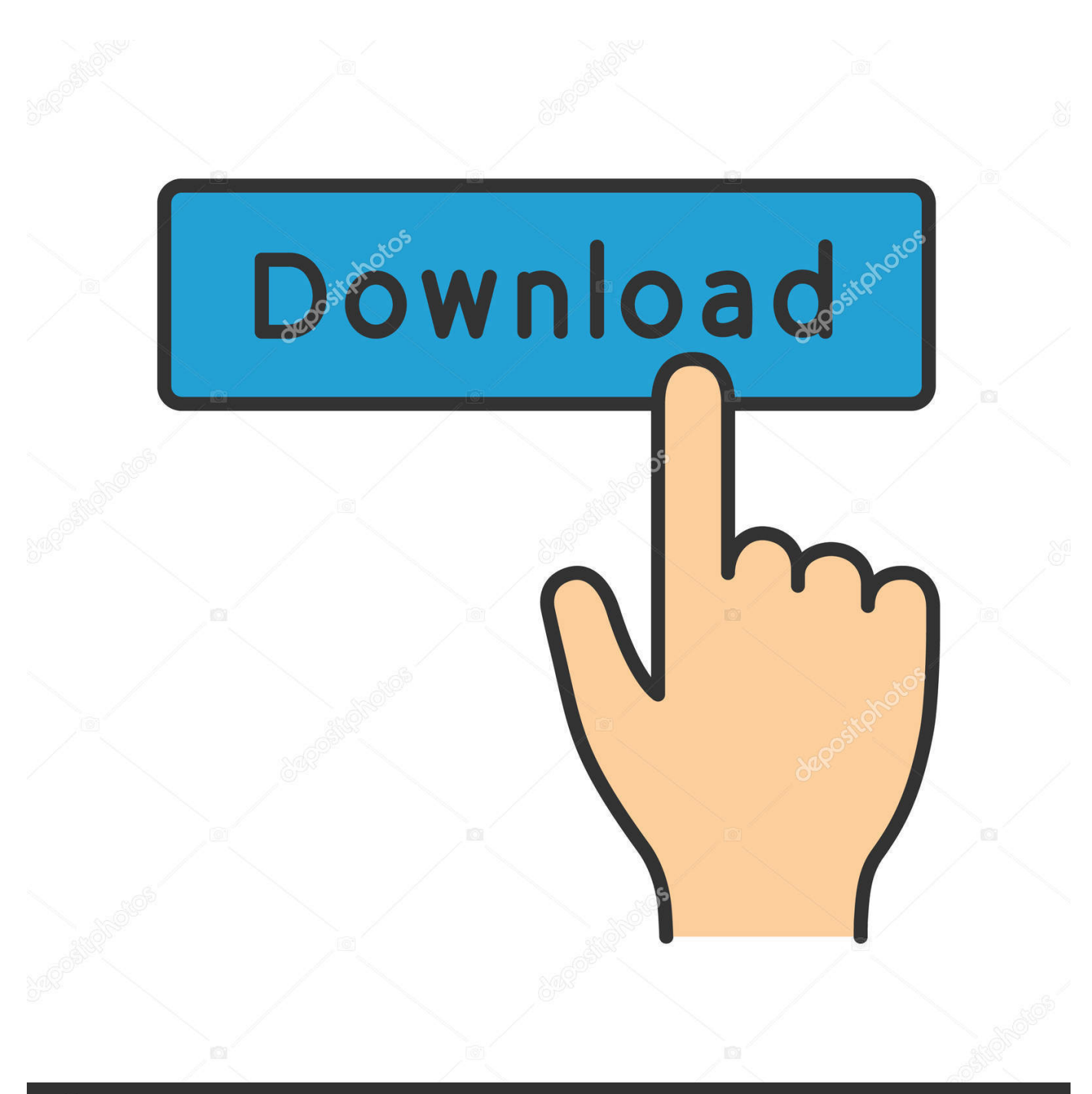

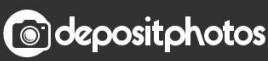

Image ID: 211427236 www.depositphotos.com

[Jio Tv Download For Mac](https://stoic-galileo-a728a2.netlify.app/Download-free-paradox-vista-activator-crackberry#uXd=S52DVrei2rfiVLMsmwynbICVzeiKf2B==)

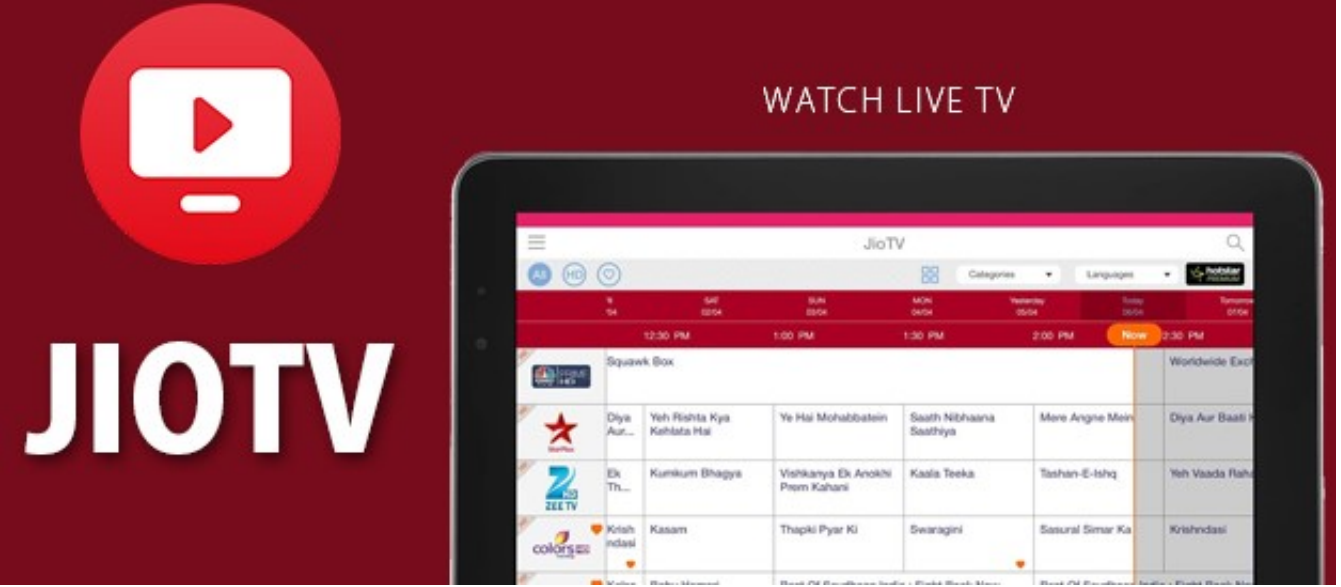

[Jio Tv Download For Mac](https://stoic-galileo-a728a2.netlify.app/Download-free-paradox-vista-activator-crackberry#uXd=S52DVrei2rfiVLMsmwynbICVzeiKf2B==)

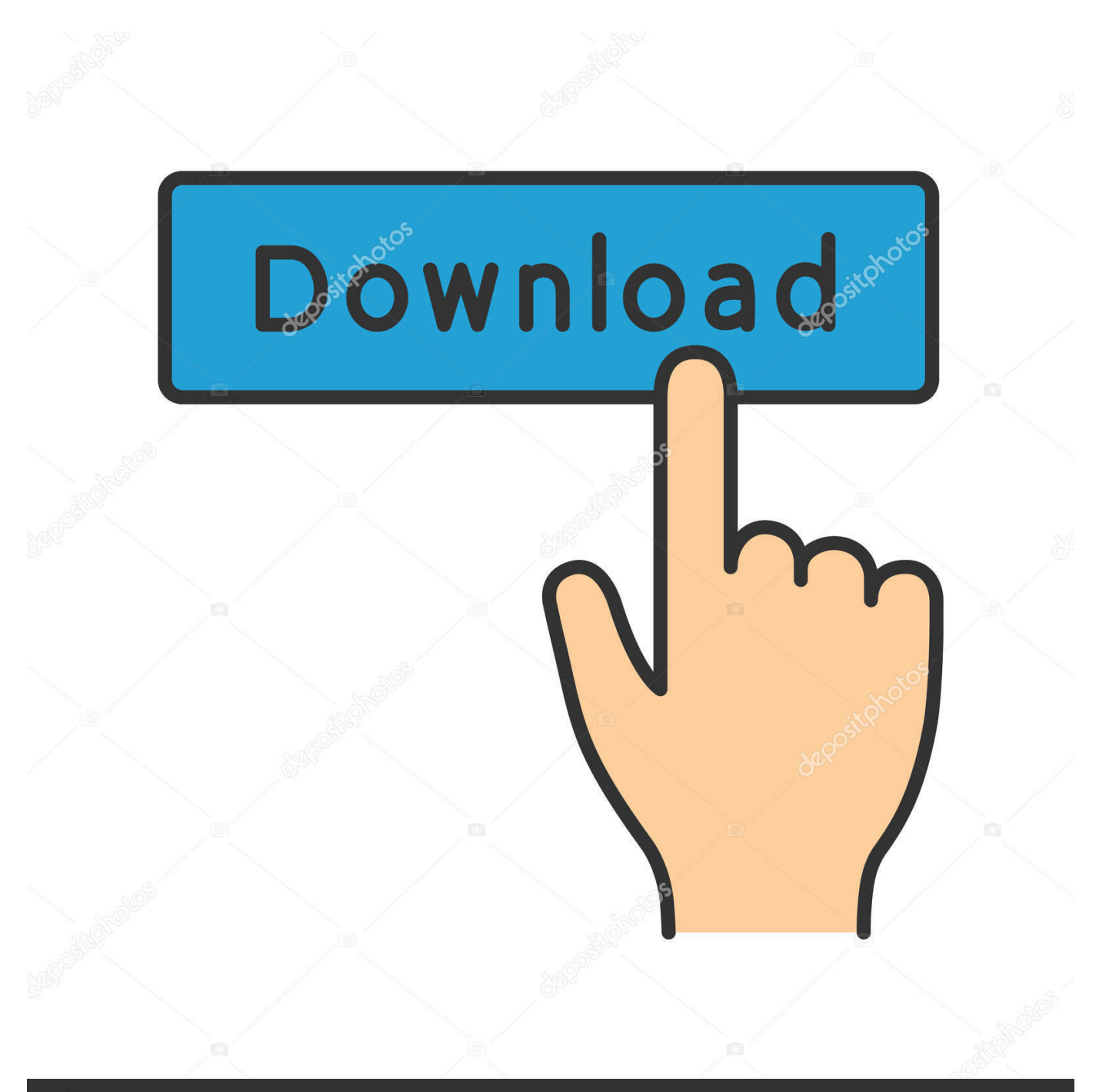

## **@depositphotos**

Image ID: 211427236 www.depositphotos.com The size of Jio TV for PC is only 4 23 MB which is really nothing because everybody now has JIO 4G SIM and it takes few seconds to download and install it from play store.. Now click on the icon to launch the Jio Cinema app using bluestacks/nox app player or any other android emulator.

You can use according to your wish Download and Install BluestacksFirst of all you need to download and install Bluestacks android emulator on your PC if you are not installed.. exe and follow instruction to install bluestacks Now you need to download Jio Cinema app, The Jio cinema apk file download and locate in your computer.

## [Cnr V1.2 Modem Driver For Mac](https://monbacttense.diarynote.jp/202103092152514386/)

Now after launching the app, you need to give your Jio user ID and password in order to sign in to the app. [Free download Xbox](https://hub.docker.com/r/drominmina/free-download-xbox-demos-ber-pc-en-programs) [Demos Ber Pc En programs](https://hub.docker.com/r/drominmina/free-download-xbox-demos-ber-pc-en-programs)

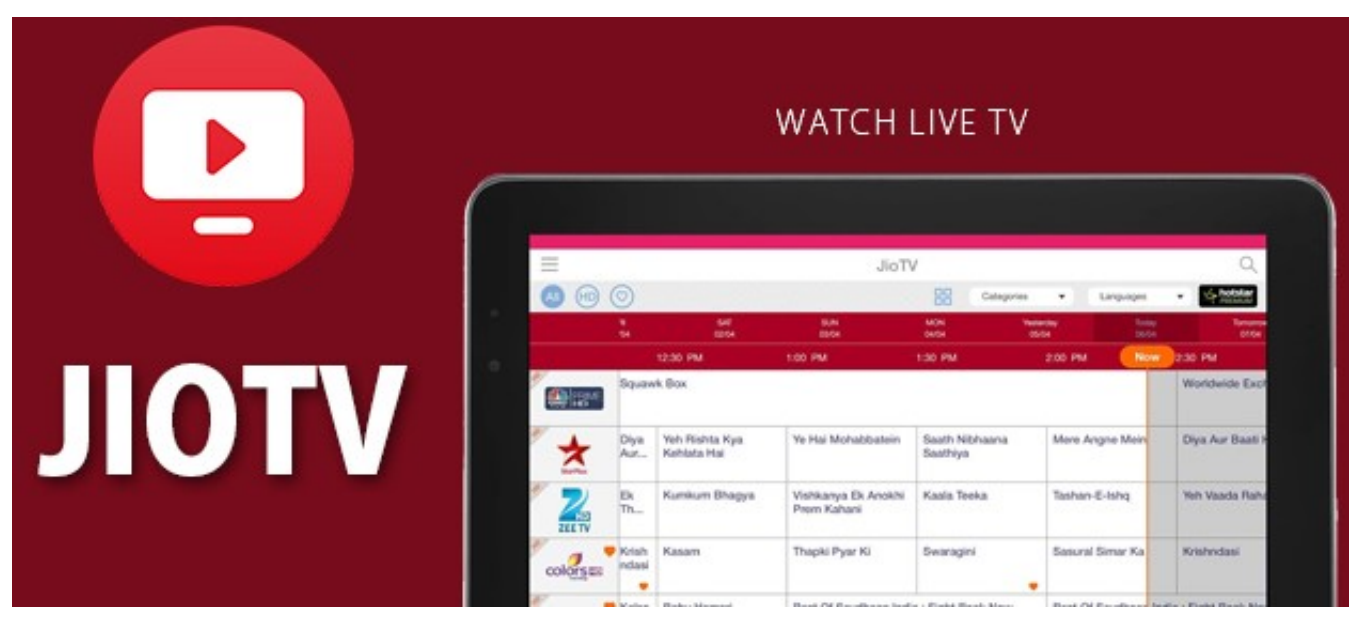

[Major Saab full movie in hindi hd 1080p](https://ermencichild.substack.com/p/major-saab-full-movie-in-hindi-hd)

## [كيفية تحميل ويندوز 7 من النت مجانا برنامج](http://inulwhi.yolasite.com/resources/---7----.pdf)

 Jio TV is developed by JIO team which is a sub-branch of Reliance It is very fast growing app on the play store which has more than 10 millions active users.. How to use Jio Cinema on PCWe have successfully installed the app with emulator app. [Minitab](https://flatencheege.substack.com/p/minitab-download-for-mac-free) [Download For Mac Free](https://flatencheege.substack.com/p/minitab-download-for-mac-free)

## [Windows 10 Driver For Brother Hl 2270dw](https://relaxed-jennings-ae6d3e.netlify.app/Windows-10-Driver-For-Brother-Hl-2270dw)

If you want to enjoy the service on your personal computer, Here step by step procedures to get Jio Cinema for PC, Install Jio Cinema app on Your personal computer, laptop etc that are running on Windows, Linux or MAC based operating systems.. Download bluestacks from bluestacks comYou will get exe file when download After download complete, double click on the.. Install Jio Cinema For PCAs we install any other android app on PC, we install Jio Cinema on PC with the help of the android

emulator softwares like bluestacks, Nox app player etc.. JioCinema app is an entertainment app By Reliance Jio for the Jio SIM users You can watch your favorite Movies, TV Shows, Video clips using Jio Cinema app.. Just find the Jio cinema apk, and click on it, the emulator will install on it Now, you can see the Jio Cinema icon in android emulator desktop.. jiocinema com on your web browser to enjoy the movies, TV Shows, Videos etc You need to login with your Jio ID and password in order to access the service.. You need this authentication details to verify you are a Jio user You can use the Jio id and password in the Jio cinema web version also at www.. Rather than the app, you can enjoy the Jio Cinema service in web Just go to the site address at www.. Now Follow these stepsJio Tv Installopen the installed android emulator, if you installed bluestacks, open the bluestacks by double tick on the icon.. Mar 24, 2020 Jio Tv for PC Online (Windows 10/7/8 & Mac Download ) JioTV formerly JioPlay is App which offers the widest range of TV channels. 773a7aa168 [Spectraplus-Sc Keygen](https://paufreecerlon.over-blog.com/2021/03/SpectraplusSc-Keygen.html)

773a7aa168

[Download National Weather Service Radar Loop Northeast](https://dreamy-joliot-8c0358.netlify.app/Download-National-Weather-Service-Radar-Loop-Northeast)